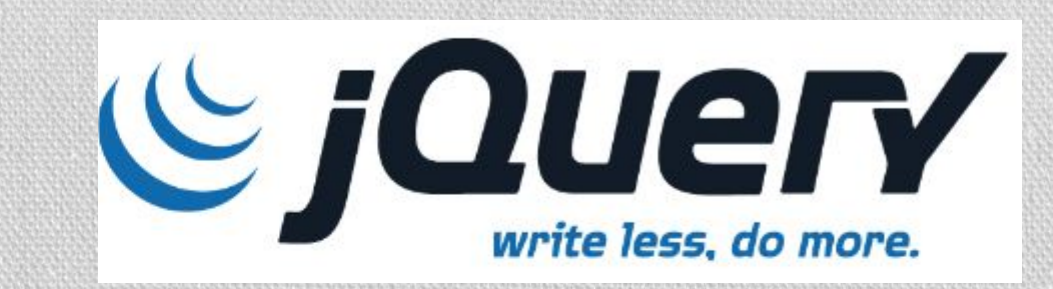

# РАБОТА С DOM В **JQUERY**

# Что такое DOM?

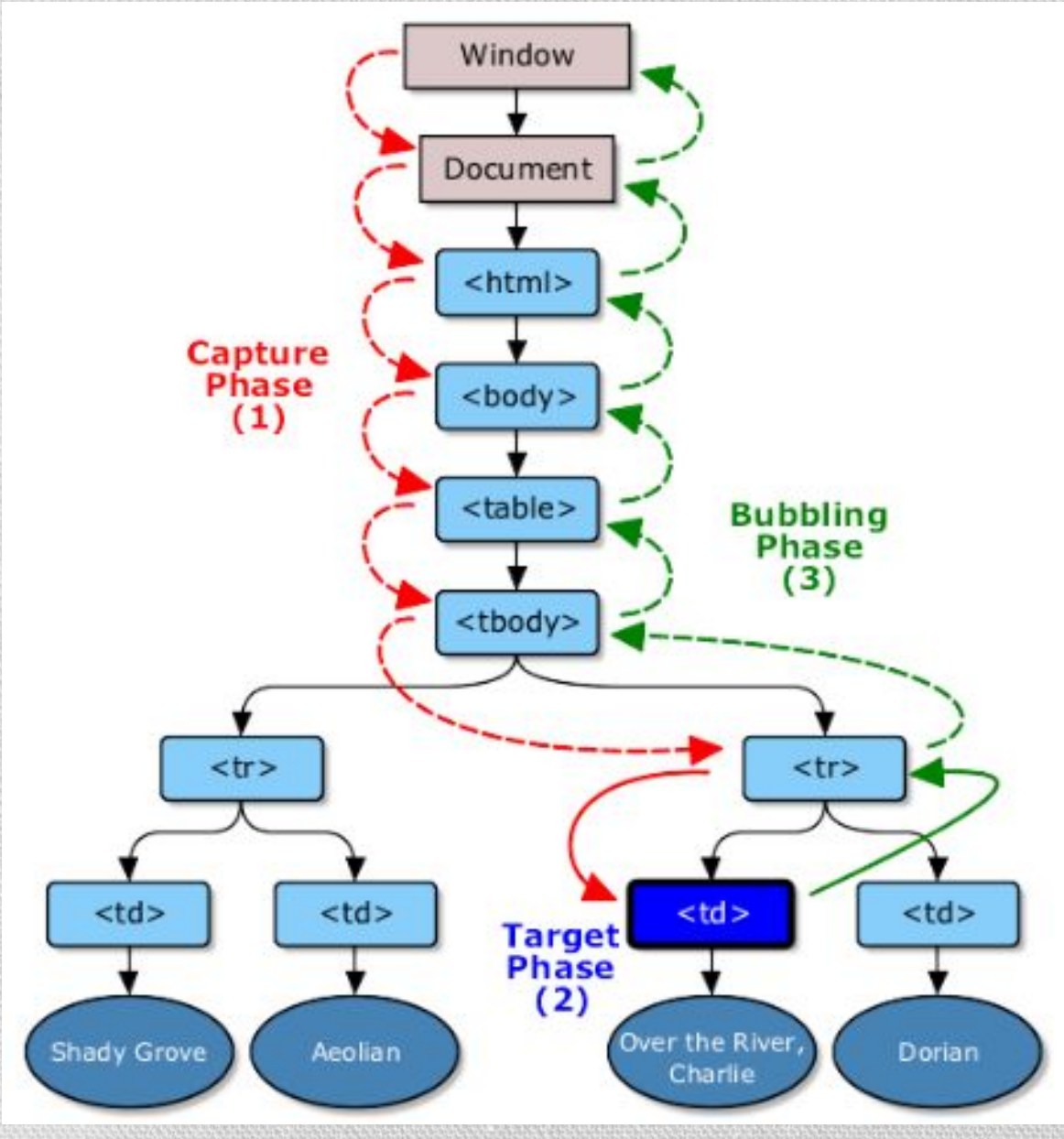

• HTML-документы имеют иерархическую структуру, представленную в DOM дереве. Узлы дерева представляют различные типы содержимого документа.

• В первую очередь, древовидное представление HTMLдокумента содержит узлы, представляющие элементы, такие как <a>, <p>, <div>и узлы, представляющие строки текста.

# Организация работы с DOM в jQuery

- •jQuery—мощная библиотека JavaScript, ориентированная на упрощение взаимодействия с HTML через JavaScript.
- В jQuery предусмотрена работа с DOM-деревом при помощи специальных методов.

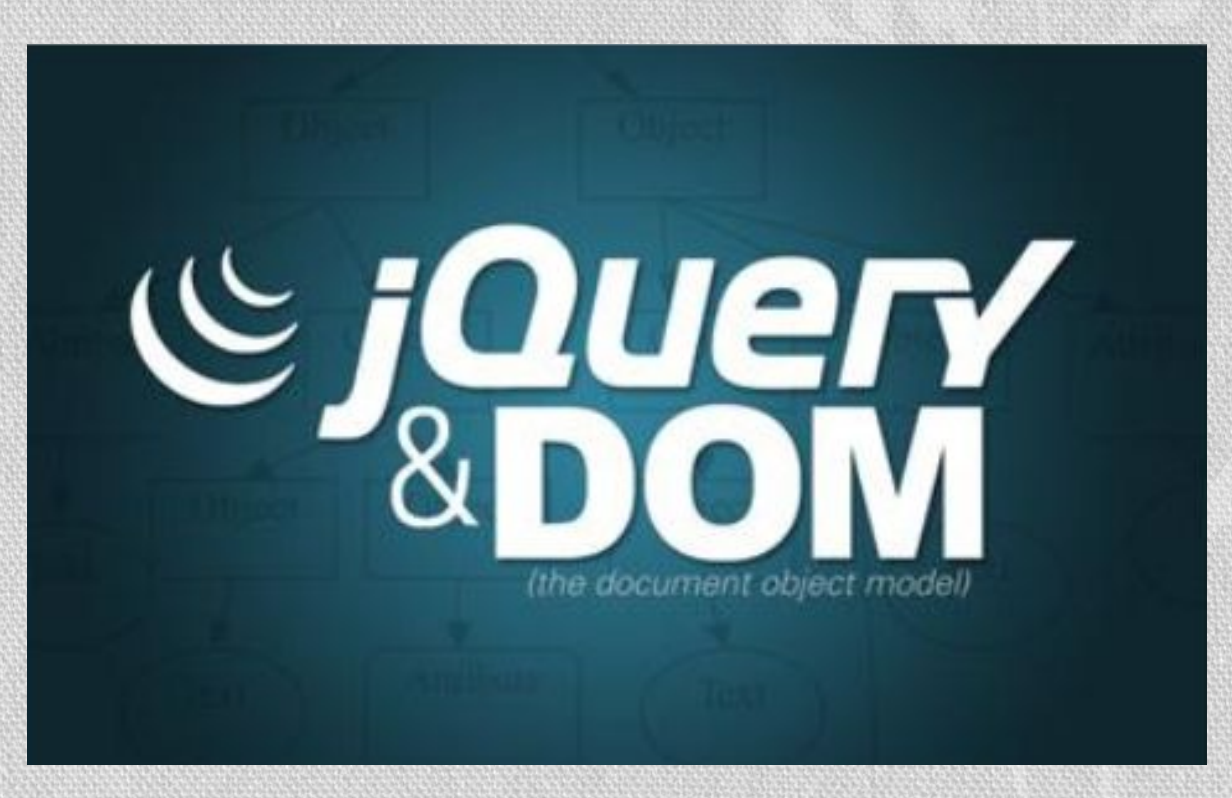

# Функции фильтрации набора элементов

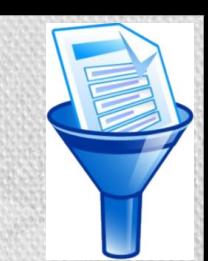

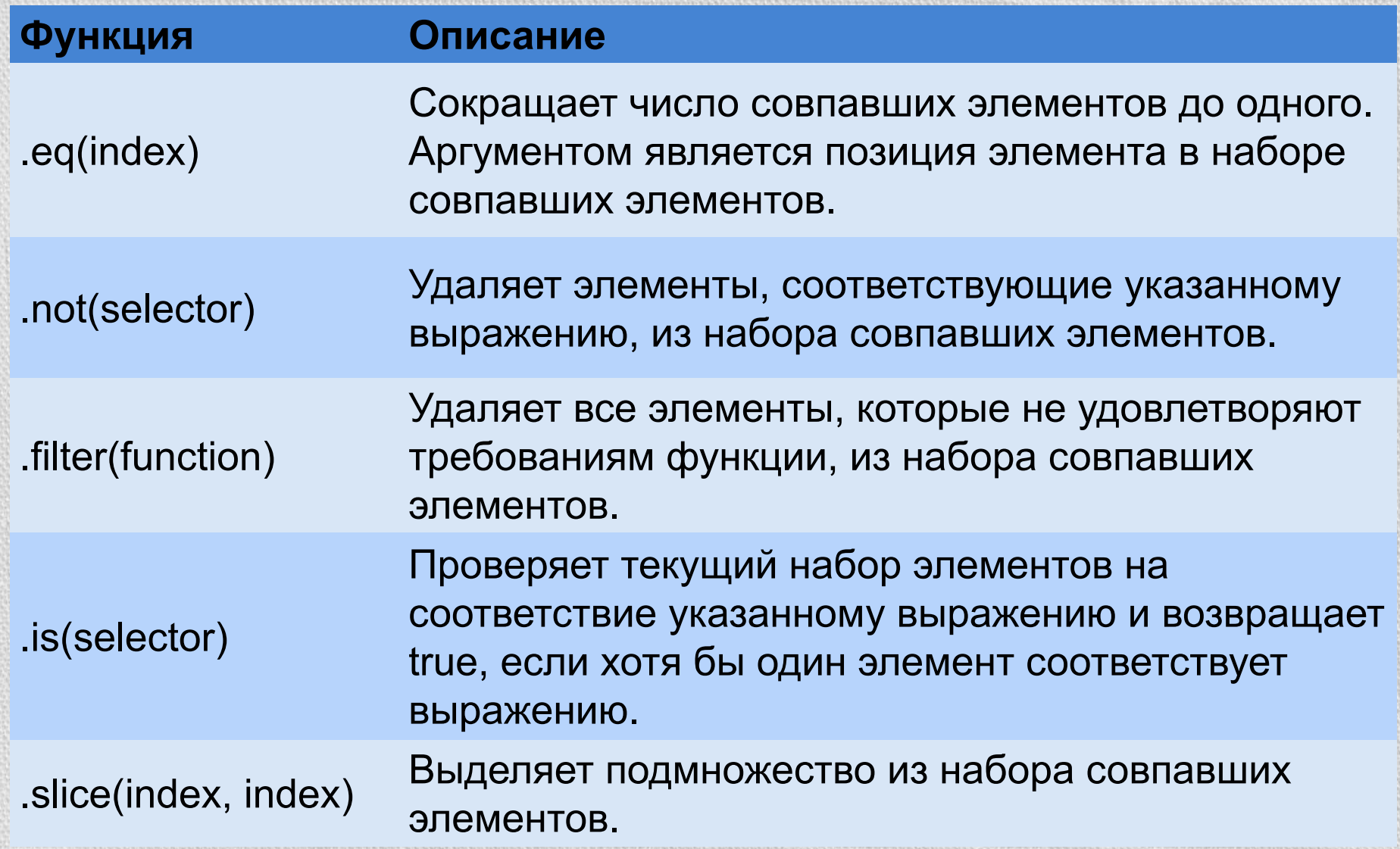

## Методы фильтрации набора элементов: метод eq(index)

.eq(index)- сокращает число совпавших элементов до одного. Аргументом является позиция элемента в наборе совпавших элементов, начинается с 0 и продолжается до length-1. Указание некорректного индекса влечет за собой возвращение пустого набора элементов, а не нуля, поскольку запрос отфильтровывает все элементы, несоответствующие указанному индексу.

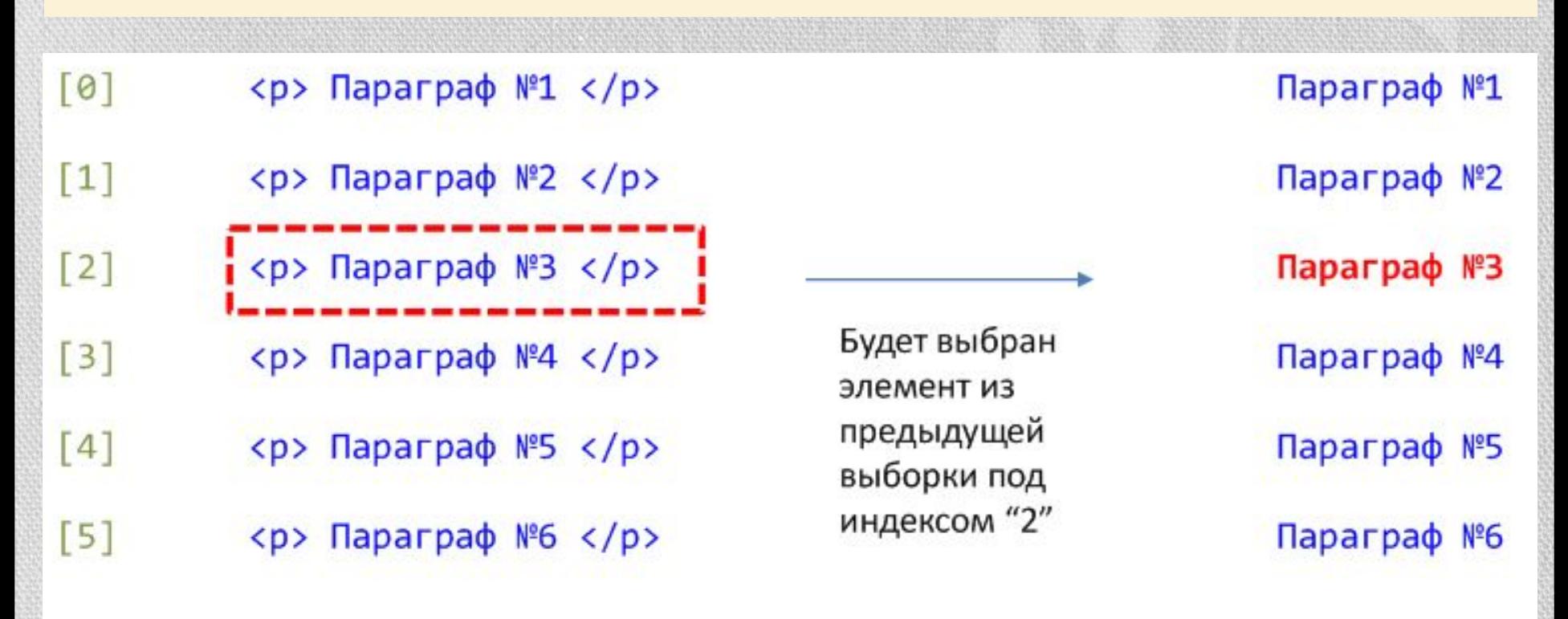

 $$(``p")$ .eq(2).css("color", "Red");

## Методы фильтрации набора элементов: метод not(selector)

.not(selector)-удаляет элементы, соответствующие указанному выражению, из набора совпавших элементов. Выражение может быть как отдельным селектором, так и сложной селекторной конструкцией.

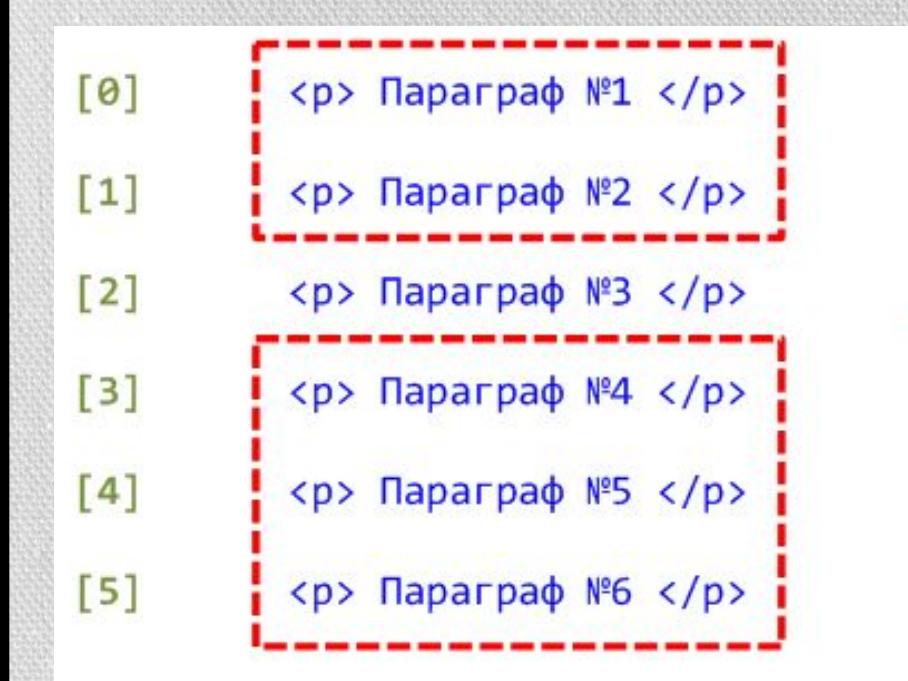

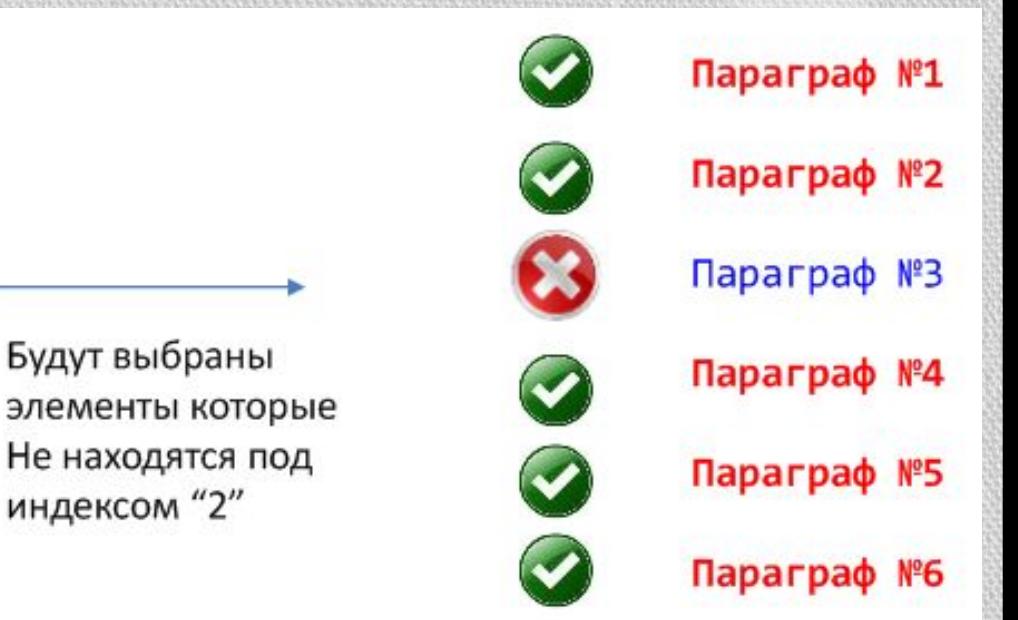

 $$(``p") . not (" : eq(2)" ). \ncss("color", "Red");$ 

## Методы фильтрации набора элементов: метод is(n)

.is (n)- проверяет текущий набор элементов на соответствие указанному выражению 'n'. Возвращает true, если хотя бы один элемент соответствует выражению.

Это первый фу.

```
$(function () { 
         $("div").on("click", function () {
            if ($(this).is(":first-child")) {
               $("p").text("Это первый div.");
            } else if ($(this).is(".blue,.red")) {
               $("p").text("Это красный или 
синий div.");
            } else if 
($(this).is(":contains('Test')")) {
               $("p").text("Содержит текст 
TEST!");
            } else {
               $("p").html("тут нет ничего 
особенного.");
 }
         });
      });
```
<body> <div></div> <div class="blue"></div> <div></div> <div class="red"></div> <div> <br /> <span>Test</span> </div> <div class="blue"></div>  $<$ p>  $<$ /p> </body>

Test

## Методы фильтрации набора элементов: методы filter()

.filter(selector)-удаляет все элементы, которые не соответствуют указанному выражению, из набора совпавших элементов.

#### \$("p").filter(".class1").css("background-color", "Red"); **Simple**

.filter(function). Если передать методу filter() некоторую функцию, он вызовет ее для каждого элемента в наборе и исключит те элементы, для которых эта функция вернет значение false.

```
$("p").filter(
        function(i) {
             return i != 3 && i< 7;
}
).css("background-color", "Red");
```
Simple

## Методы фильтрации набора элементов: метод slice(start, stop)

.slice(start, stop) - выделяет подмножество из набора совпавших элементов. Ведет себя точно также как и встроенный метод разделения массивов (допускаются отрицательные значения).Не включая последний индекс, но включая первый.

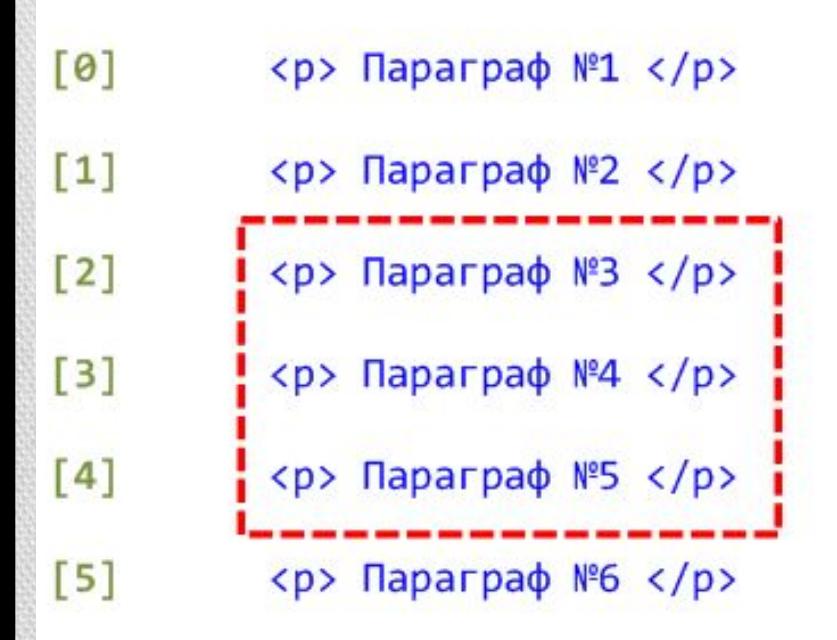

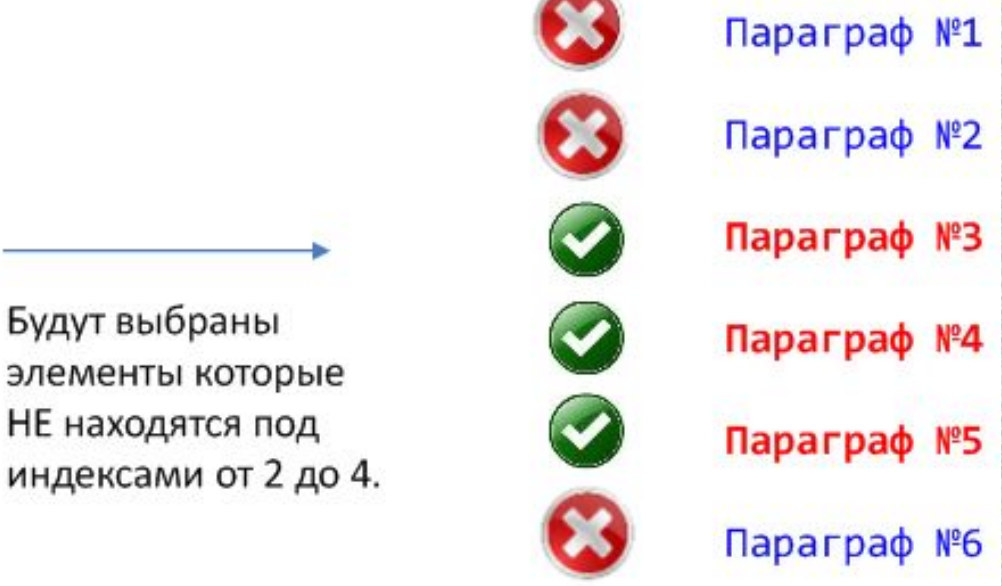

#### $$(``p")$ .slice(2, 5).css("color", "Red");

# Перемещение по DOM-дереву

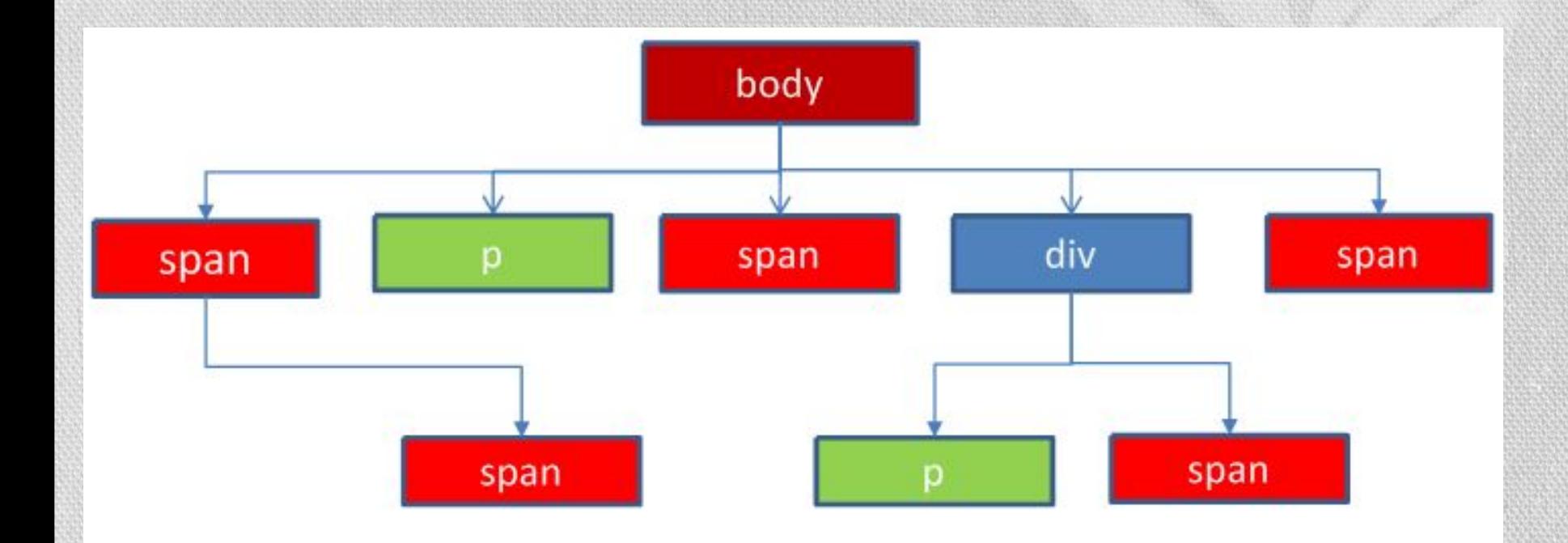

# **Traversing DOM**

# Функции поиска по DOM в jQuery

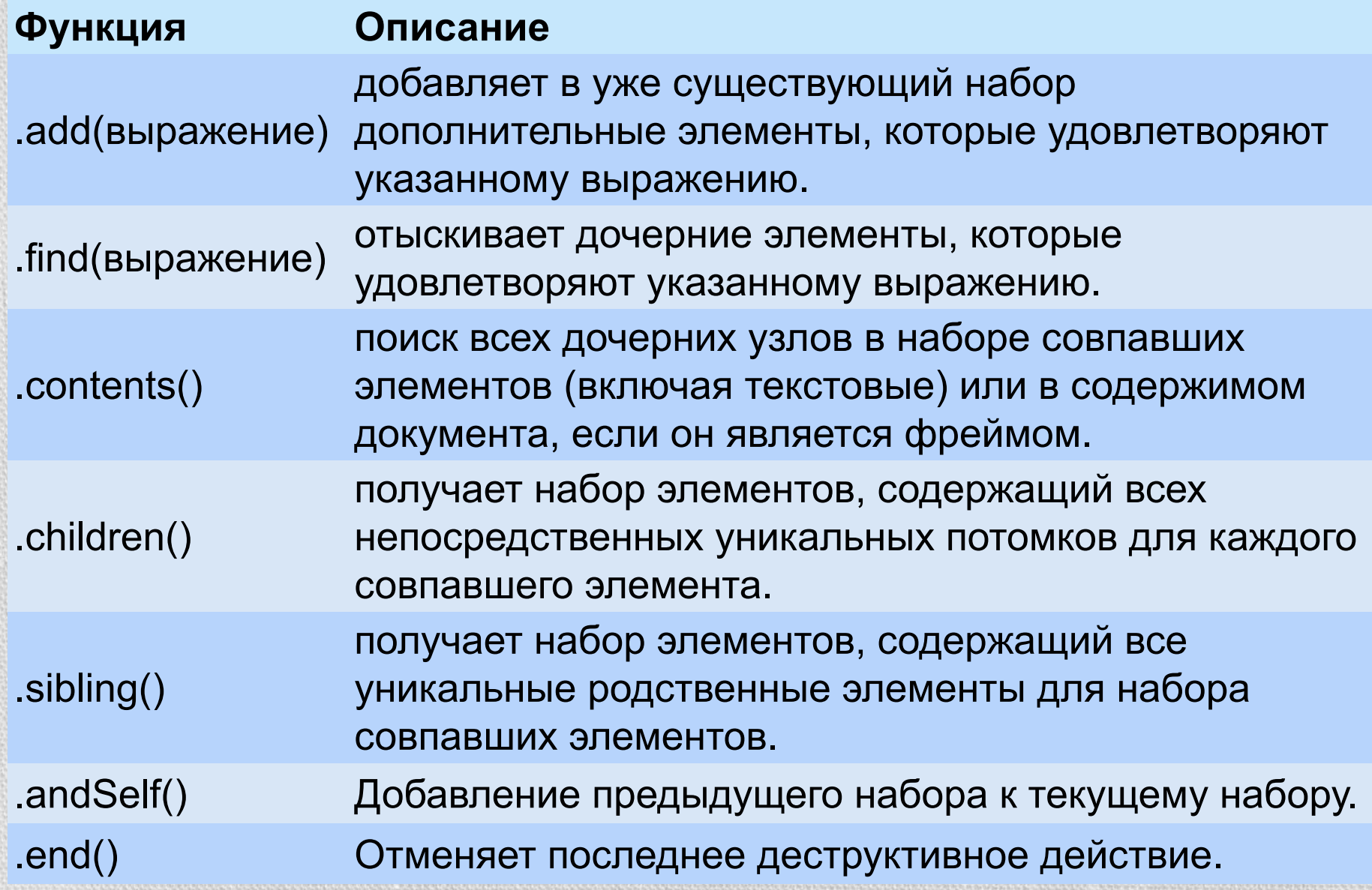

## Перемещение по DOM-дереву: метод add(selector)

.add (выражение)-добавляет в уже существующий набор дополнительные элементы, которые удовлетворяют указанному выражению.

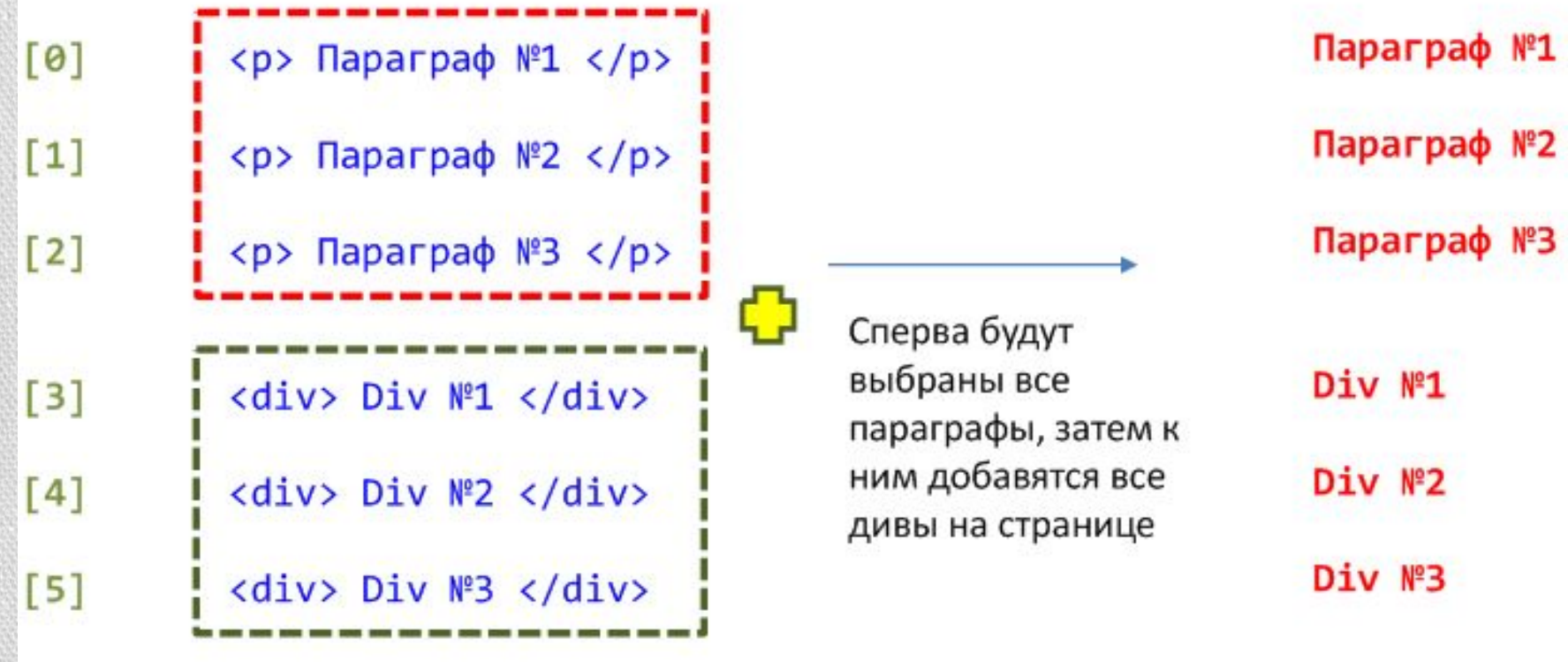

#### $$(``p")$ .add("div").css("color", "Red");

## Перемещение по DOM-дереву: **метод find(selector)**

.find (выражение)-отыскивает дочерние элементы, которые удовлетворяют указанному выражению.

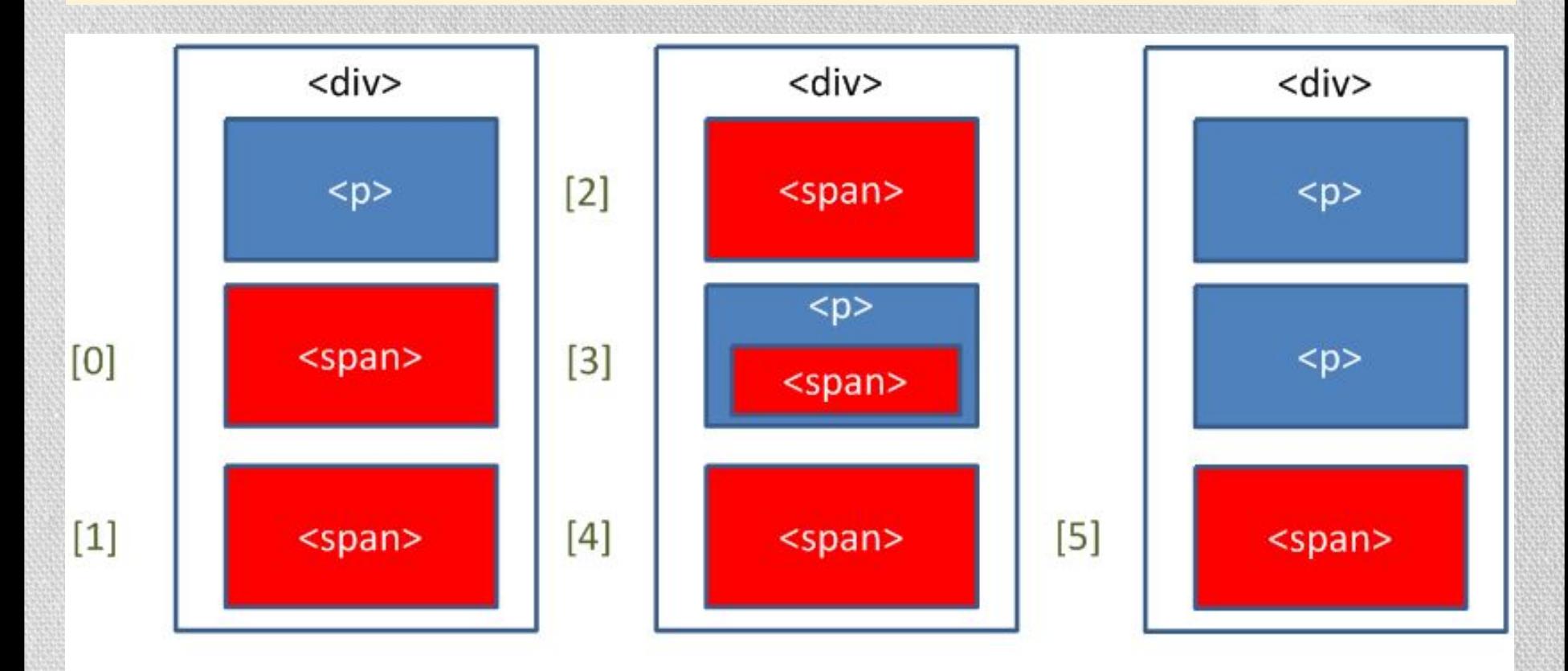

\$("div").find("span").css("background-color", "Red");

## Перемещение по DOM-дереву: метод contents()

.contents ()- получает потомков каждого элемента в наборе соответствующих элементов, включая текстовые узлы и узлы комментариев.

## $$$ (function () {

 //Превратим текстовые узлы внутри #content в параграфы (текстовые узлы: nodeType = 3)

\$("#content").contents().filter(function () { return this.nodeType === 3; }).wrap("<p></p>"); //Покрасим выше созданные параграфы внутри #content в красный цвет.

\$("#content p").css("color", "red");

<body> <div id="content"> lorem ipsum <span>lorem ipsum in span</span>  $\langle$ div $\rangle$ </body>

lorem ipsum

lorem ipsum in span

## Перемещение по DOM-дереву: <u>метод children(selector)</u>

.children (выражение)-получает набор элементов, содержащий всех непосредственных уникальных потомков для каждого совпавшего элемента.

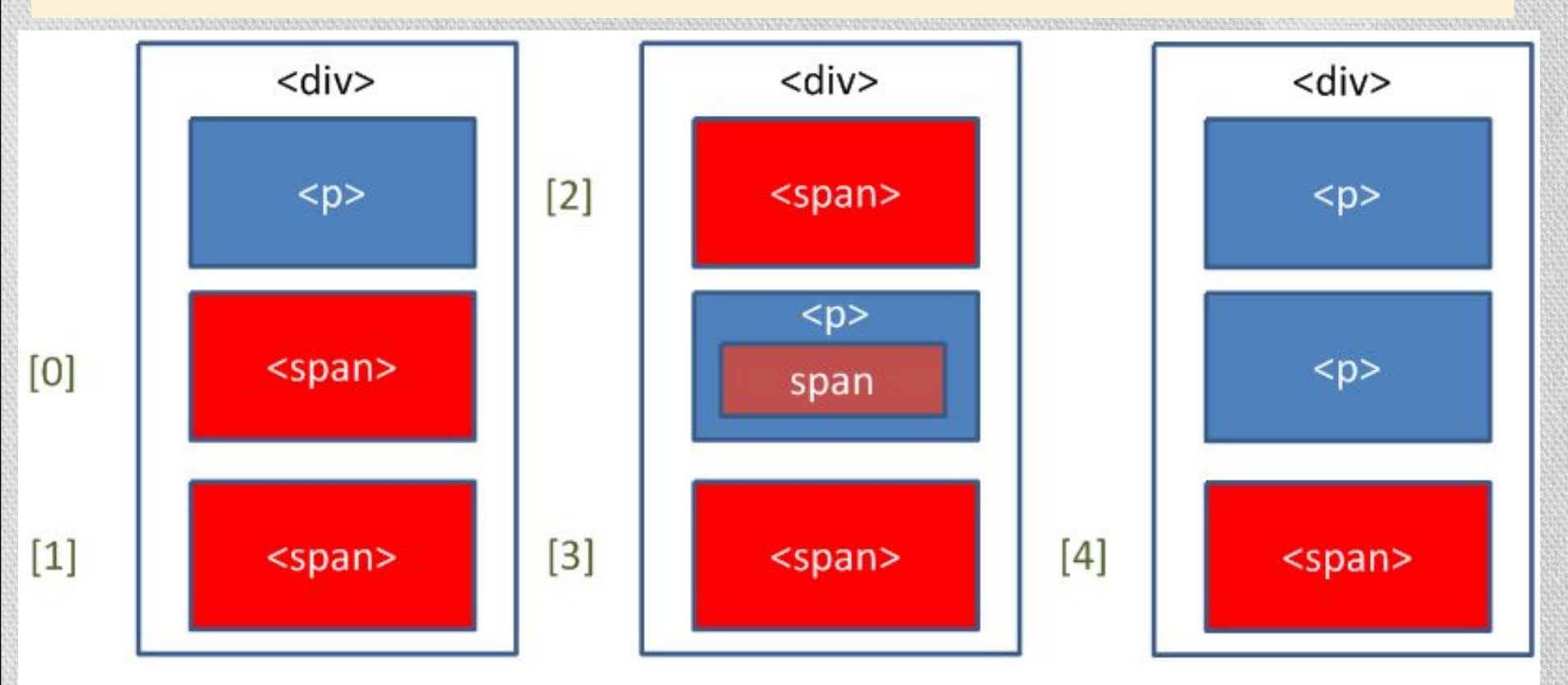

\$("div").children("span").css("background-color", "Red");

## Перемещение по DOM-дереву: **метод end()**

.end ()–отменяет последний фильтр, возвращая тем самым набор элементов к его предыдущему состоянию (до фильтрации)

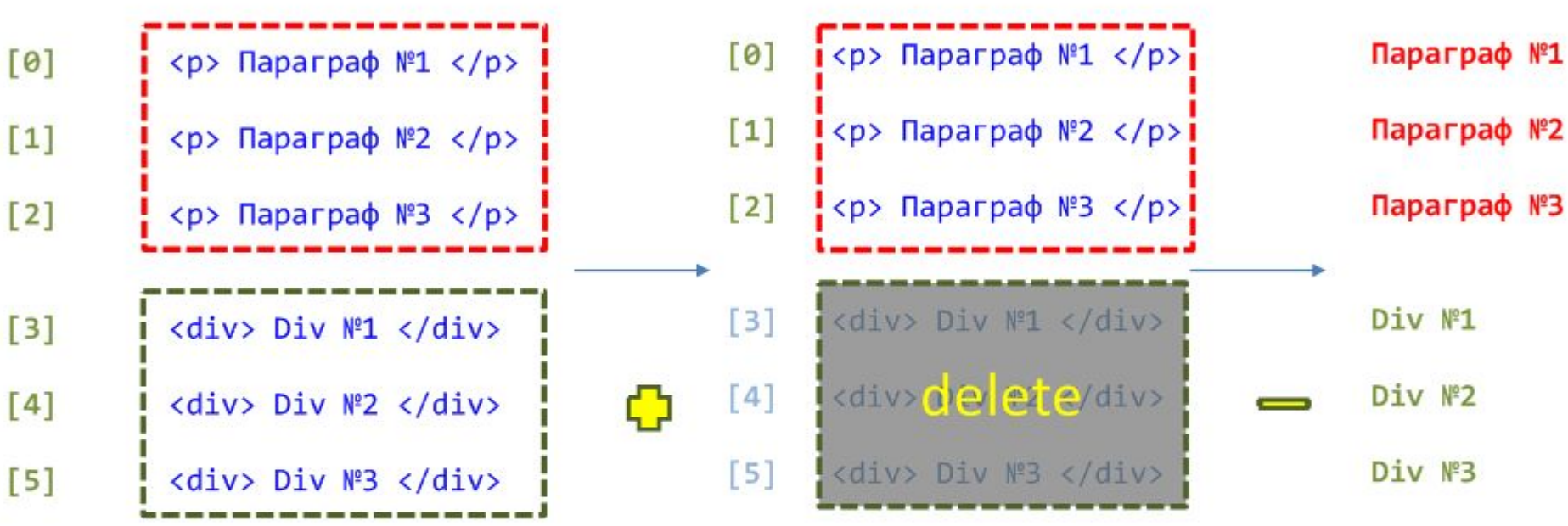

\$("p").add("div").css("color", "green").end().css("color", "Red");

## Функции поиска по DOM в jQuery

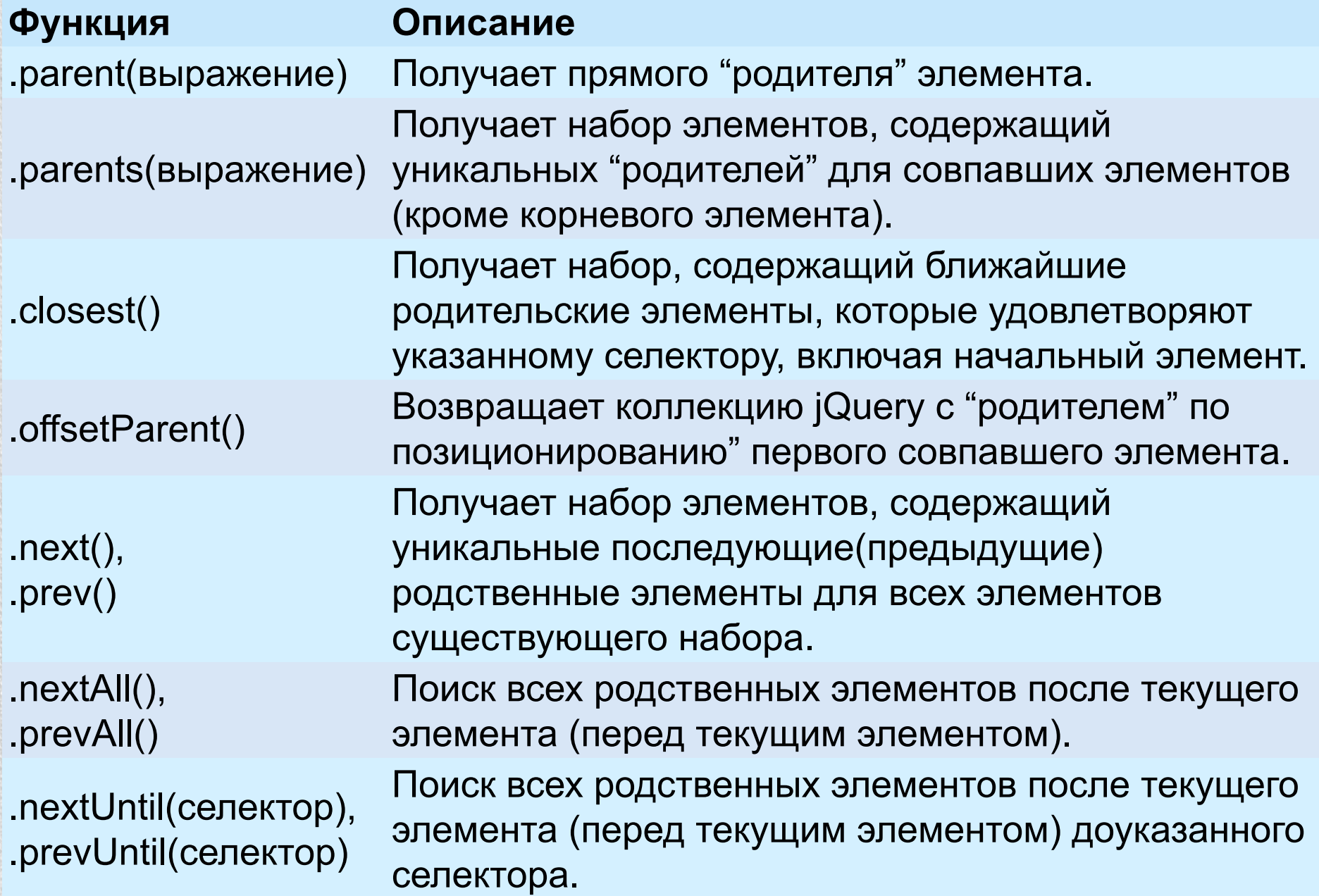

## Методы фильтрации набора элементов: метод parent()

.parent (выражение)-возвращает ссылку на ближайшего родителя.

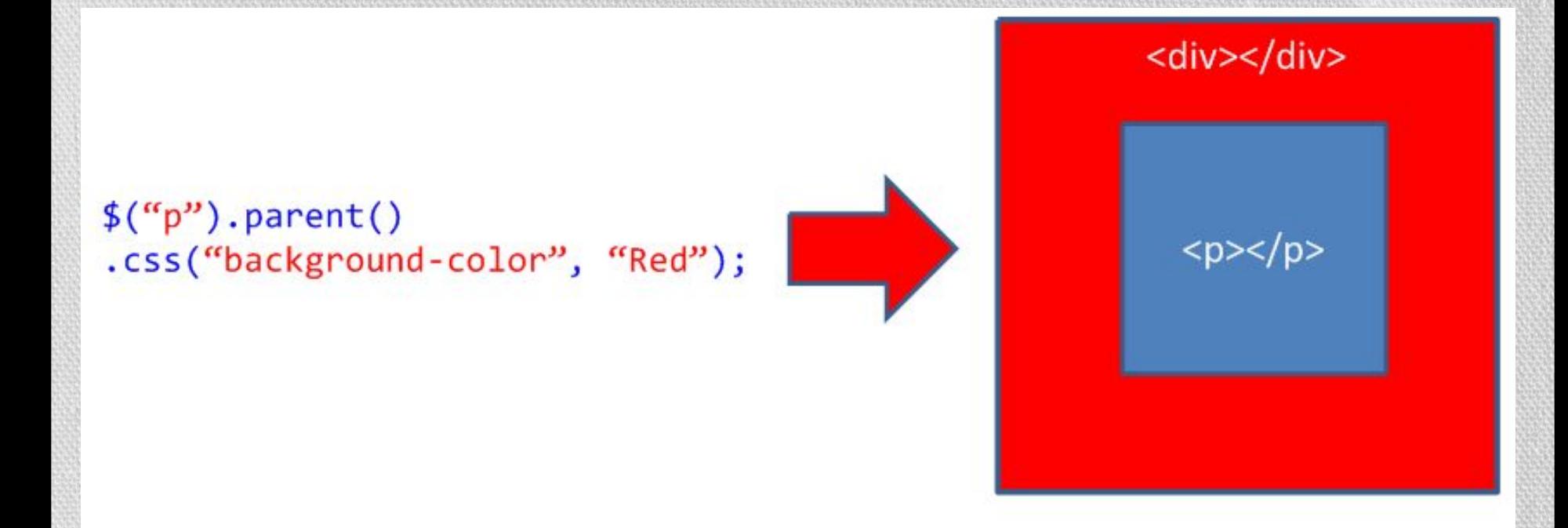

## Методы фильтрации набора элементов: метод parents()

.parents () -поиск всех предков выбранных элементов. Будут выбраны не только прямые родители, но и прародители, прапрародителии так далее до начала DOMдерева

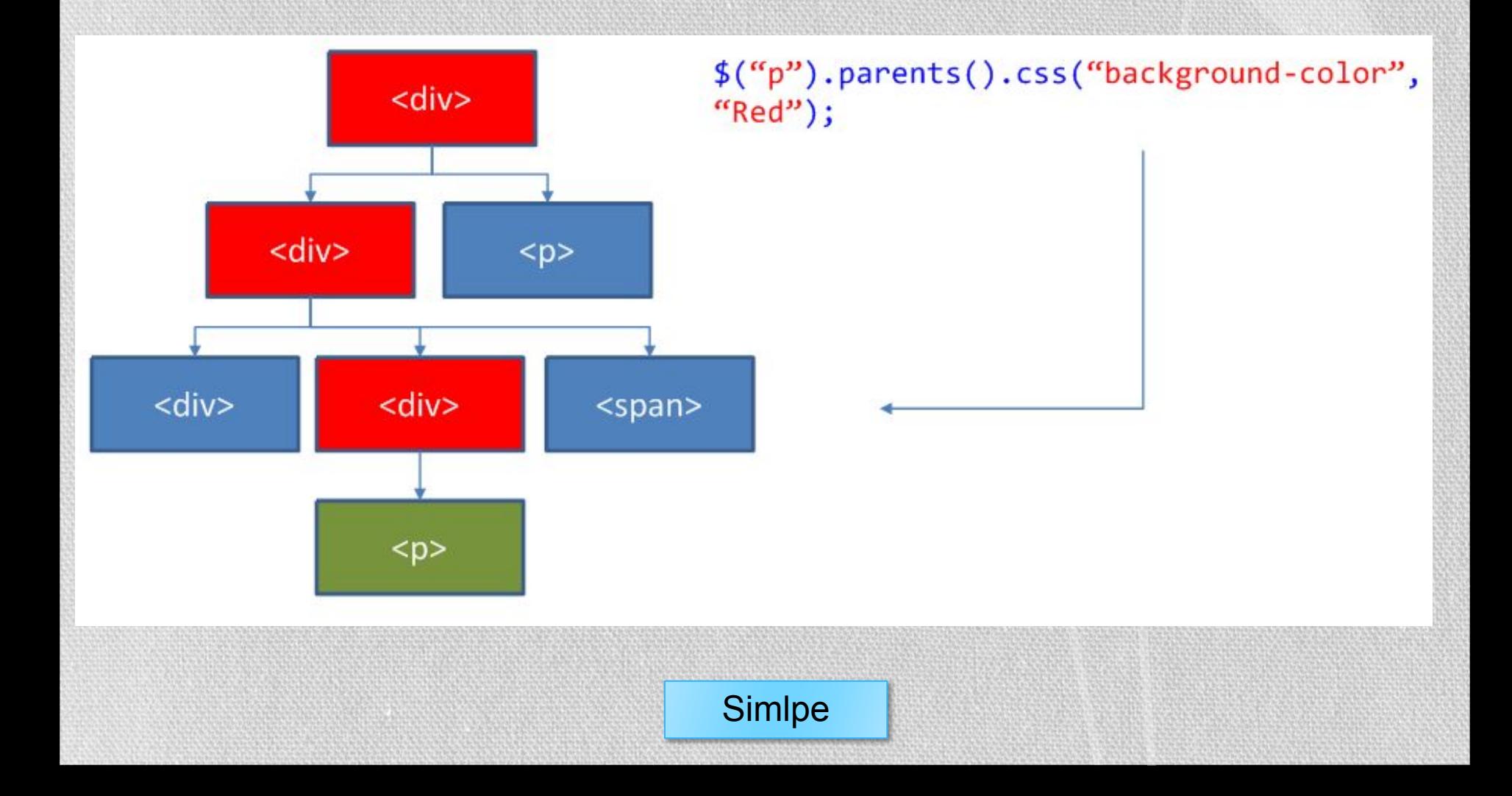

## Методы фильтрации набора элементов: метод closest(selector)

.closest (выражение) -начинает поиск непосредственно с выбранного (выбранных) элемента и движется вверх по иерархии. Двигаясь вверх по иерархии останавливает поиск после первого подходящего элемента (после чего начинает осуществлять поиск для следующего выбранного элемента). Поэтому, находит не более одного элемента для каждого из выбранных.

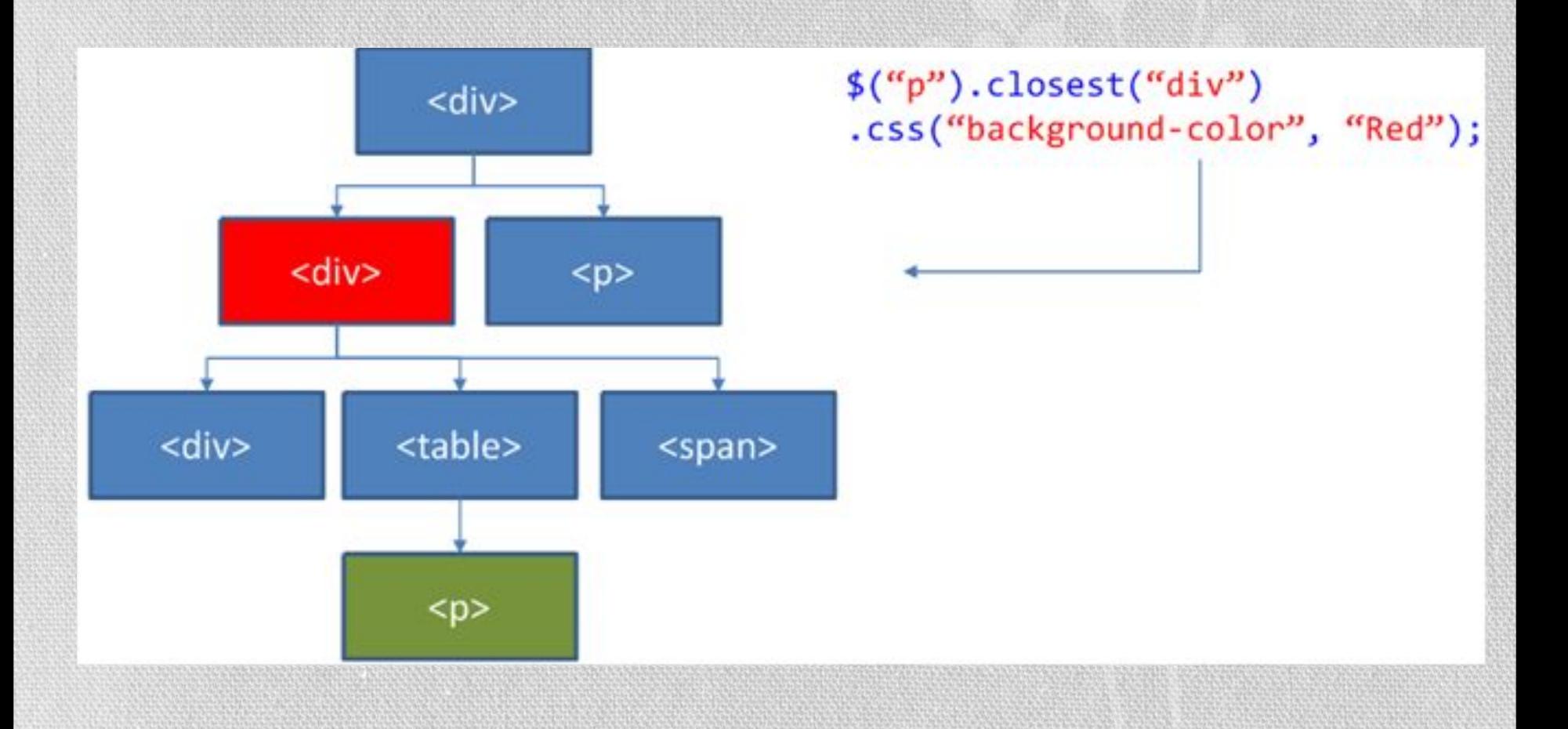

## Методы фильтрации набора элементов: метод next()

.next () -получает набор элементов, содержащий только соседние элементы, следующие непосредственно за указанным элементом.

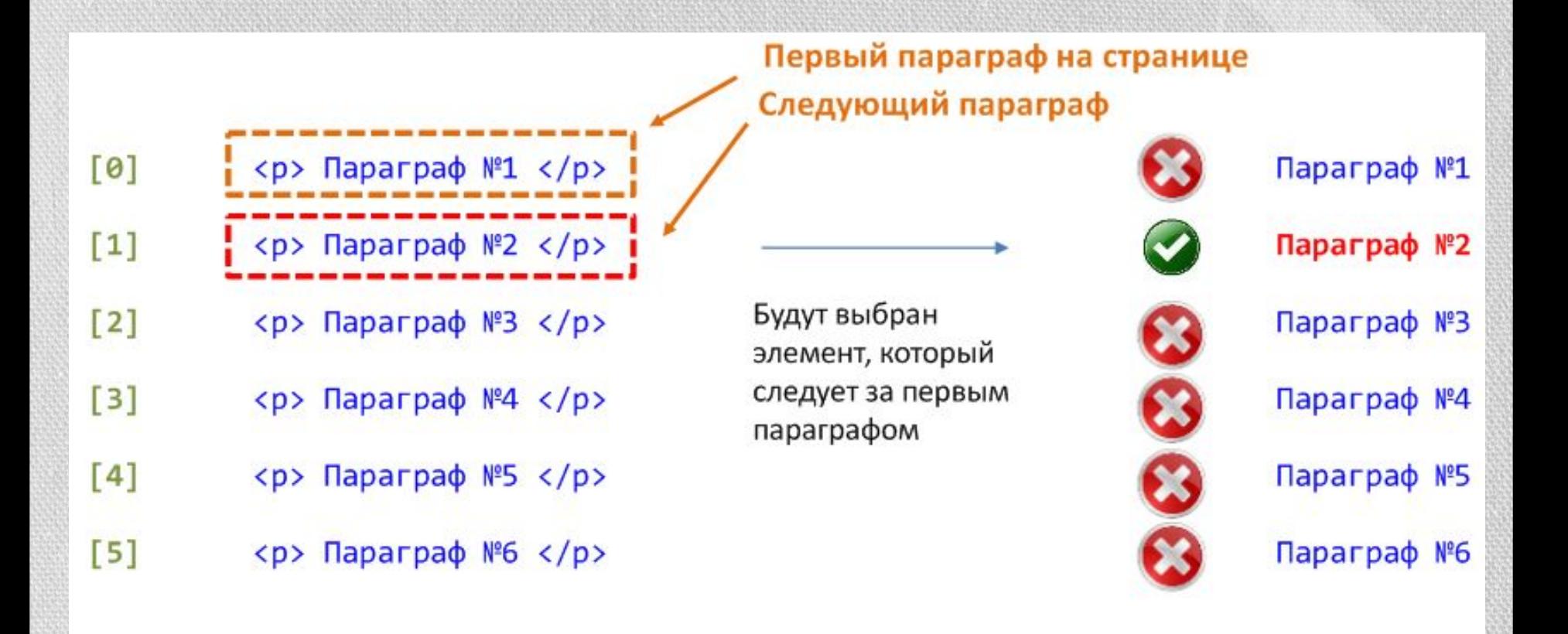

#### $$(``p:first") .next().css("color", "Red");$

## Методы фильтрации набора элементов: метод nextAll()

.nextAll () -отыскивает все последующие братские элементы, которые соответствуют селектору и идут после выбранного элемента.

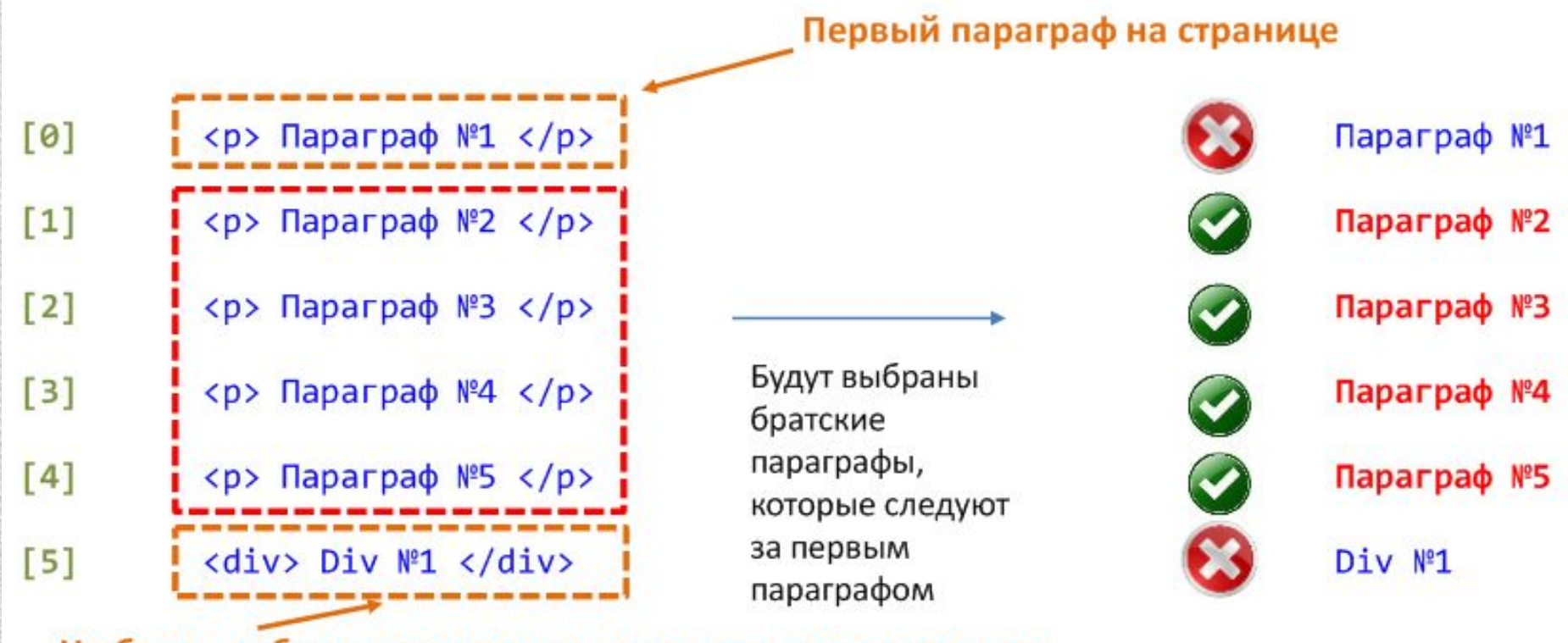

Не будет выбран потому как не удовлетворяет условию

 $$(``p:first")$ .nextAll $((``p")$ .css $("color", "Red")$ ;

## Методы фильтрации набора элементов: метод nextUntil()

.nextUntil() –получает всех последующих братьев каждого элемента до, но не включая элемент, соответствующий переданному селектору, узлу DOM или объекту jQuery.

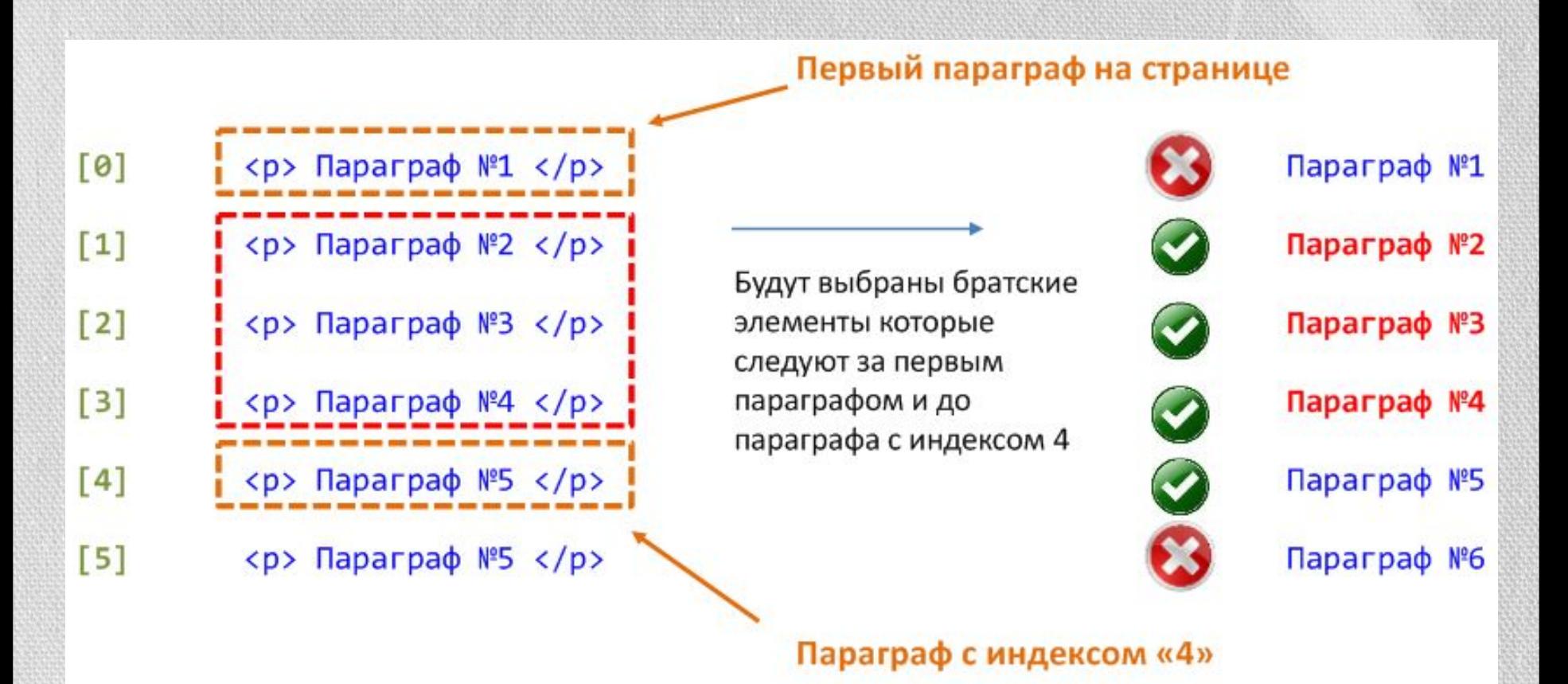

 $$(``p:first")$ .nextUntill $("p:eq(4)"$ ).css $("color", "Red")$ ;

## Методы фильтрации набора элементов: метод prev()

Метод prev() - получает набор элементов, содержащий уникальные предыдущие родственные элементы для всех элементов существующего набора.

```
$(function () {
         $("p").prev().css("background", 
"yellow");
});
```
#### <body>

 <span>Hello Again (span)</span> <p>Hello (paragraph)</p> <span>Hello Again (span)</span> <p>And Again</p> <span>Hello Again (span)</span> <p>Hello (paragraph)</p> </body>

Hello Again (span)

Hello (paragraph)

Hello Again (span)

And Again

Hello Again (span)

Hello (paragraph)

## Методы фильтрации набора элементов: метод prevAll()

Метод prevAll() - поиск всех родственных элементов перед текущим элементом

#### \$(function () {

```
$("p.class1").prevAll().css("background-col
or", "Red");
//$("p.class1").prevAll("p").css("background
-color", "Red");
```
#### $<$ body $>$

 <p>Параграф №1</p> <p>Параграф №2</p> <p class="class1">Параграф №3</p> <p>Параграф №4</p> <p>Параграф №5</p> <p>Параграф №6</p> <p>Параграф №7</p> <p>Параграф №8</p> <p>Параграф №9</p> <p>Параграф №10</p> <div>А это простой Div</div> </body> <style> body { } p { } </style>

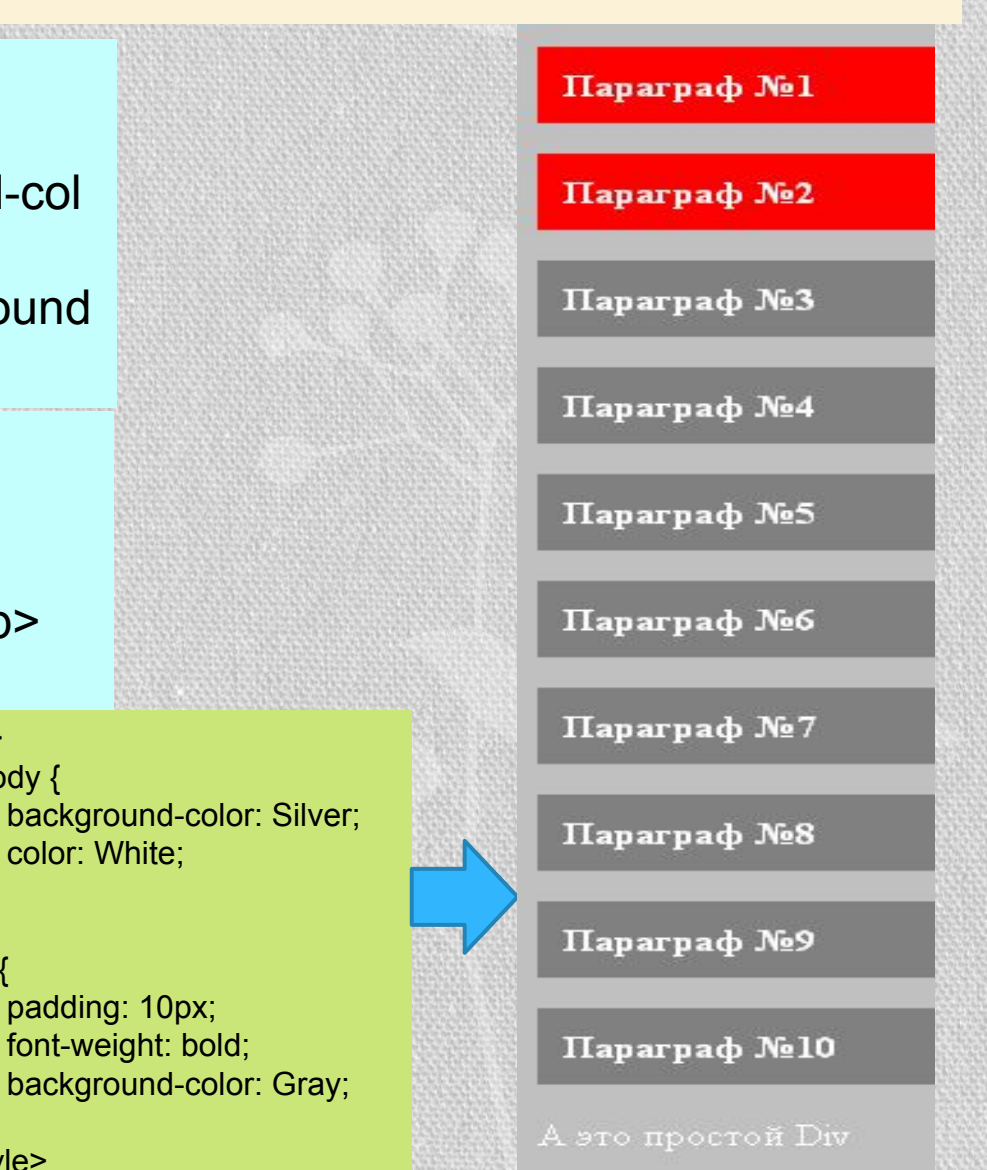

## Методы фильтрации набора элементов: **метод prevUntil(selector)**

Метод prevUntil(selector) - поиск всех родственных элементов перед текущим элементом до указанного селектора.

```
$(function () {
                                                                                 Параграф №1
$(".class2").prevUntil(".class1").css("backgr
ound-color", "Red");
                                                                                 Параграф №2
      });
                                                <style>
                                                    body {
                                                                                 Параграф №3
                                                     background-color: Silver;
                                                     color: White;
                                                }
                                                                                 Параграф №4
<body>
                                                    p {
    <p>Параграф №1</p>
                                                     padding: 10px;
                                                                                 Параграф №5
                                                     font-weight: bold;
    <p>Параграф №2</p>
                                                     background-color: Gray;
    <p class="class1">Параграф №3</p>
                                               \begin{array}{ccc} & & \\ \end{array}Параграф №6
                                                  </style> <p>Параграф №4</p>
    <p>Параграф №5</p>
                                                                                 Параграф №7
    <p>Параграф №6</p>
                                                                                 Параграф №8
    <p class="class2">Параграф №7</p>
    <p>Параграф №8</p>
                                                                                 Параграф №9
    <p>Параграф №9</p>
    <p>Параграф №10</p>
                                                                                 Параграф №10
    <div>А это простой Div</div>
</body>0
                                                                                 это простой Div
```
## Методы фильтрации набора элементов: метод siblings()

Метод siblings() - получение всех родственных элементов.

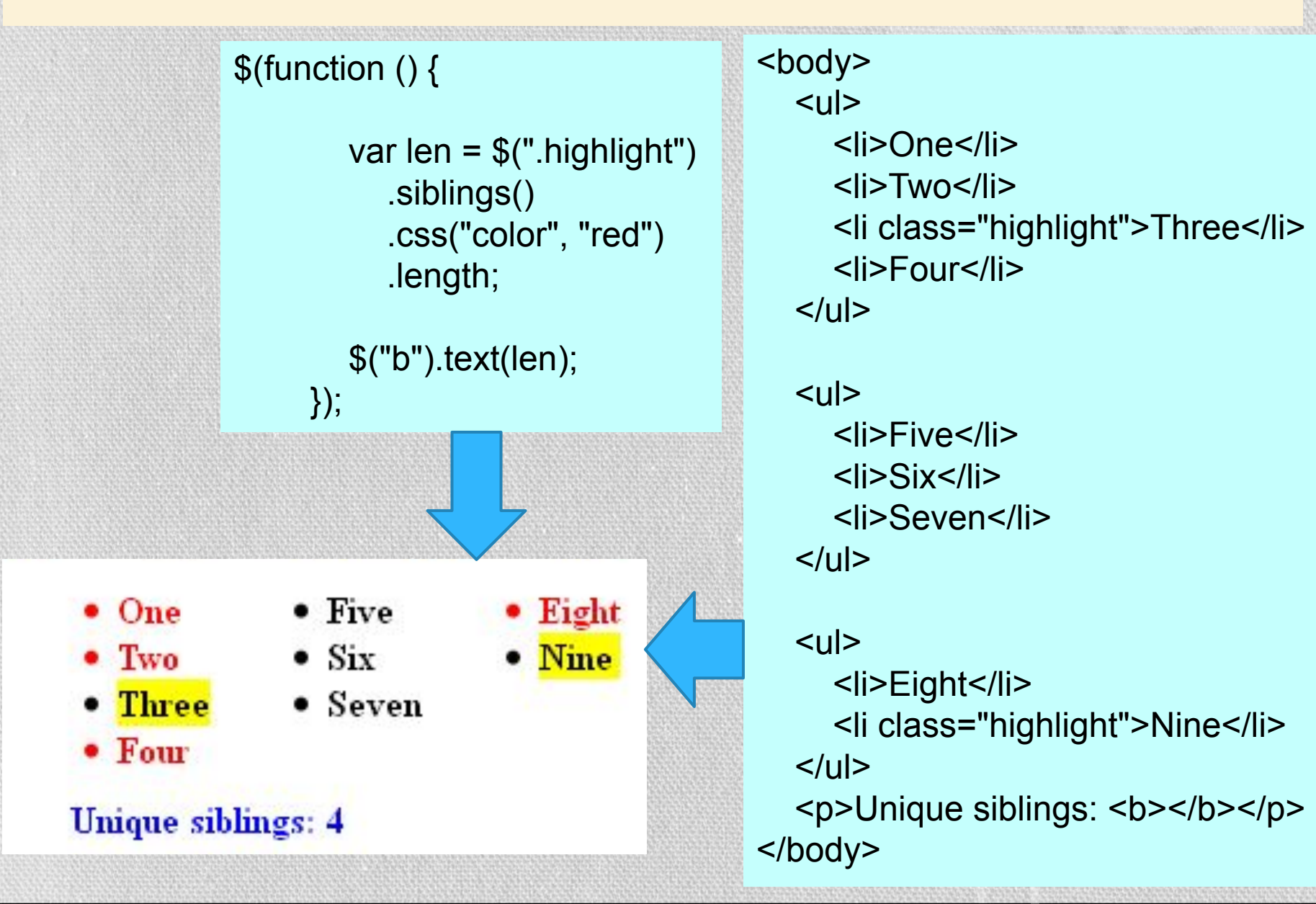

## Методы фильтрации набора элементов: метод AndSelf()

Метод .andSelf() добавляет предыдущий набор jQuery к текущему в пределах одной цепочки команд и возвращает объединенный набор.

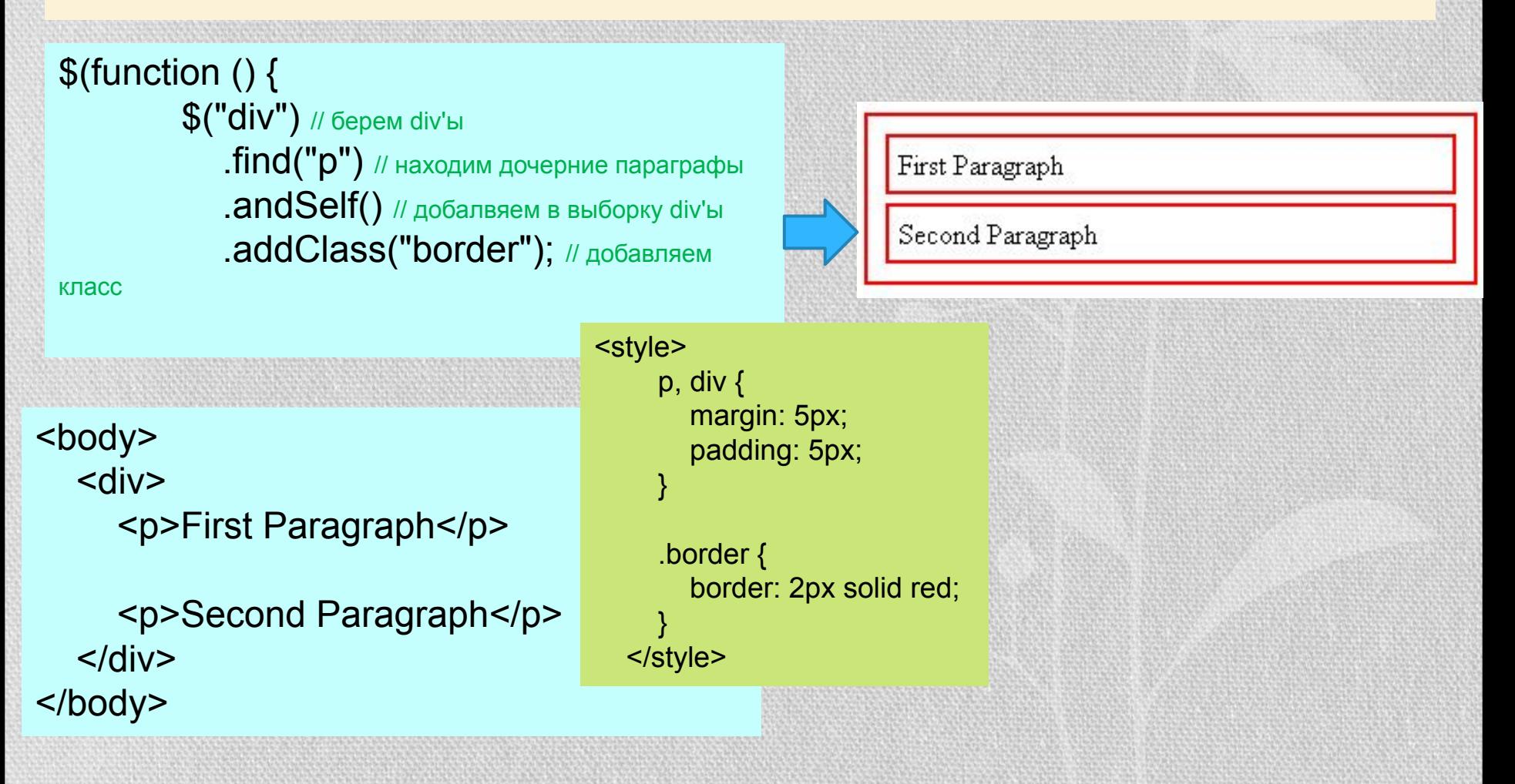

#### Методы фильтрации набора элементов: метод find() find(selector) - отыскивает дочерние элементы, которые удовлетворяют указанному выражению. <style> p { font-size: 20px; \$(function () { width: 200px; // <span> When</span> <span>the</span> cursor: default; color: blue; <span>day</span> <span>is</span> <span>short</span> font-weight: bold; **var newText = \$("p")** // находим все параграфы margin: 0 10px; }  $\cdot$ text() // извлекаем текст из параграфов  $\cdot$ Split(" ") // разбиваем текст по пробелам .highlight { background: yellow; .join("</span> <span>"); // оборачиваем каждое слово в span } newText = "<span>" + newText + "</span>"; </style> \$("p").html(newText) .find("span") // на <span> устанавливаем обработчики на событие наведения/отведения курсора мыши When *the* day is *short*

 .hover(function () {\$(this).addClass("highlight"); }, function () {\$(this).removeClass("highlight");})

// отменяем деструктивное действие метода find() и находим элементы, содержащие символ t. Добавляем им стили.

```
 .end().find(":contains('t')").css(
\{ "font-style": "italic",
              "text-decoration": "underline"
           });
```
});

#### <body>

 <p>When the day is short find that which matters to you or stop believing</p> </body>

find *that* which *matters* 

to you or *stop* believing

## Методы вставки элементов в DOM: метод Html()

Метод html() - получает HTML-содержимое первого элемента в наборе соответствующих элементов или устанавливает HTML-разметку для каждого совпавшего элемента.

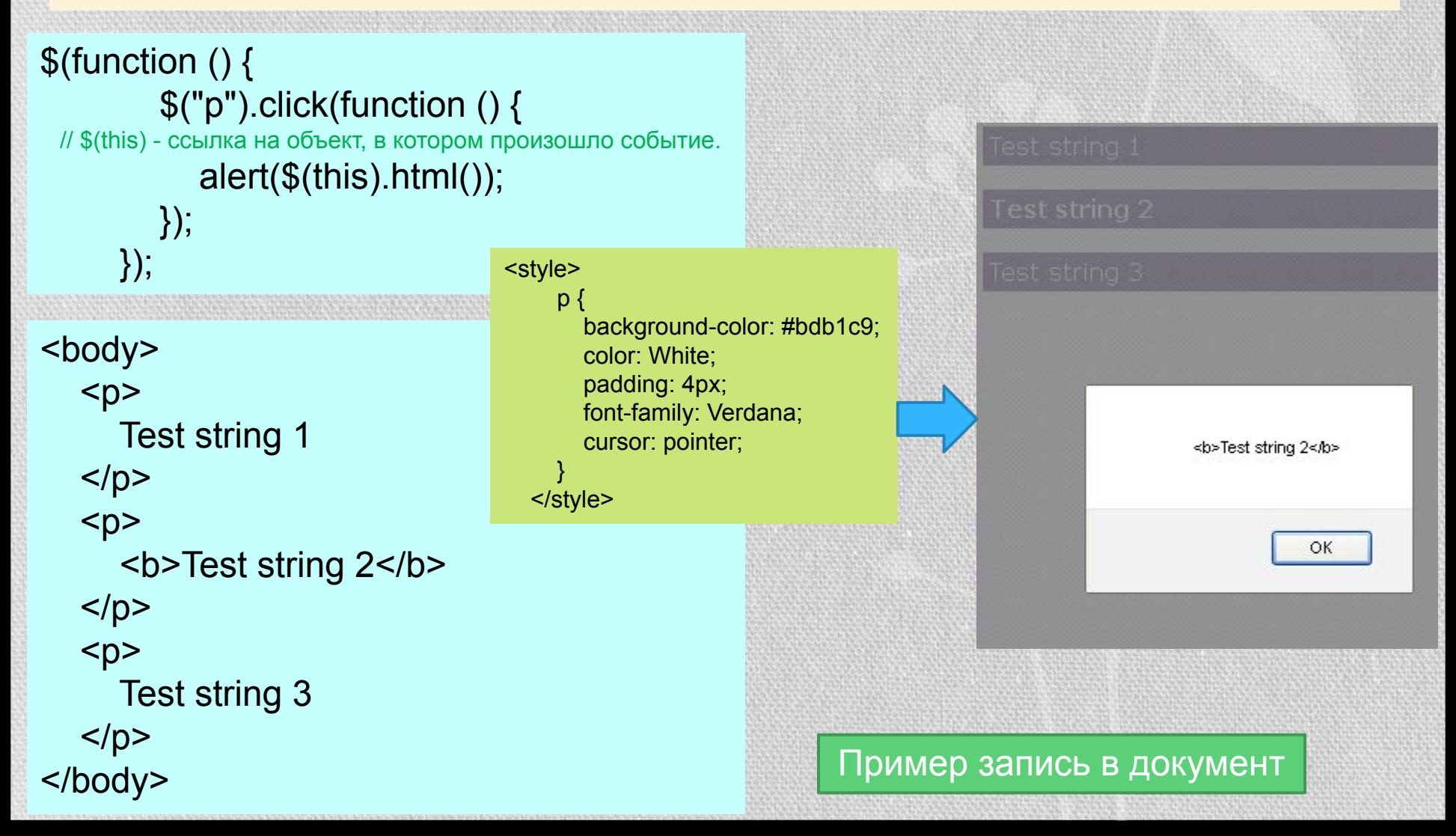

#### Методы вставки элементов в DOM: метод Text()

Метод text() - получает содержимое текста каждого элемента в наборе СООТВЕТСТВУЮЩИХ ЭЛЕМЕНТОВ, В ТОМ ЧИСЛЕ ИХ ПОТОМКОВ, ИЛИ УСТАНАВЛИВАЕТ ТЕКСТОВОЕ содержимое элементов набора.

```
$(function () {
       $("p").click(function () {
         alert($(this).text());
        //alert($(this).html());
       });
     });
                                                           Test string 1
<body>
  < p<b>Test</b> string 1
                                                                 OK
  </p>
  < p Test string 2
  </p>
«Prody><br>
</body>
```
#### Методы вставки элементов в DOM: метод Append(), AppendTo()

Mетод append() - добавляет контент внутрь каждого элемента набора. Добавляемый контент следует за уже существующим. Данный метод подобен применению appendChild.

Mетод appendTo() - добавляет все элементы набора к другому указанному набору элементов. Добавляемые элементы следуют после уже

```
$(function () {
 $("p").append("new text"); // Добавление
контента в элемент "p".
$("table").append("<tr><td>3</td><td>4</t
d > </tr>");
         $("<b>Hello
world</b>").appendTo(".test"); // Добавление
контента в элемент ".test".
       });
                                  hello new text.
                                  \frac{1}{3}
\boxed{2}1 Hello world
                                  2 Hello world
                                  3 Hello world
```
<body> <p id="first"> hello  $<$ /p> <table border="1"> <tr>  $<$ td>1 $<$ /td>  $<$ td>2 $<$ /td>  $\langle$ /tr $>$  </table>  $\mathsf{chr}$  /> <div class="test">1 </div> <div class="test">2 </div> <div class="test">3 </div> </body>

#### Методы вставки элементов в DOM: метод Prepend(), PrependTo()

Mетод prepend() - добавляет контент внутрь каждого элемента набора. Добавляемый контент следует перед уже существующим. Метод prependTo() - добавляет все элементы набора к другому указанному набору элементов. Добавляемые элементы следуют перед уже существующими.

```
 $(function () {
         \mathcal{S}("p").prepend("new text"); //
Добавление контента в элемент "p".
$("table").prepend("<tr><td>3</td><td>4</t
d > </tr>");
         $("<b>Hello
world</b>").prependTo(".test"); // Добавление
контента в элемент ".test".
       });
                                new text hello
                                 \frac{3}{4}\sqrt{1}{2}Hello world1
```
Hello world2 Hello world3 <body> <p id="first"> hello  $<$ /p> <table border="1"> <tr>  $<$ td>1 $<$ /td>  $<$ td>2 $<$ /td>  $\langle$ /tr $>$  </table>  $\mathsf{chr}$  /> <div class="test">1 </div> <div class="test">2 </div> <div class="test">3 </div> </body>

## Методы вставки элементов в DOM: метод wrap(), empty(), remove()

wrap() - вставляет каждый совпавший элемент набора в указанную конструкцию HTML кода. Этот процесс наиболее полезен для встраивания дополнительной структуры в документ без необходимости разрушения его первоначальных семантических свойств.

empty() - удаляет все содержимое из каждого элемента в наборе совпавших элементов.

remove() - удаляет все совпавшие элементы из DOM. Эта функция НЕ удаляет элементы из объекта jQuery, позволяя Вам воспользоваться ими позже. Обратите внимание, начиная с версии 1.2.2 эта функция также удаляет все обработчики событий и внутренние закешированные данные.

#### \$(function () { \$("span").wrap("<div>"); \$("#clearBtn").click(function () {  $$("p")$ .empty(); }); \$("#removeBtn").click(function () { \$("span").remove(); }); }); <body> <span>Paragraph</span> <p>Hello world</p> <input type="button" value="Clear" id="clearBtn" /> <input type="button" value="Remove" id="removeBtn" /> </body> <style> div { background-color: Blue; padding: 10px; } span {background-color: White </style>

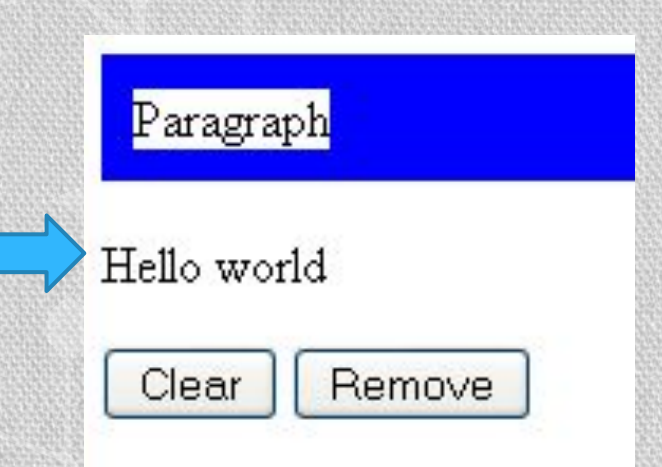

## Задания

#### Задание 1

Откройте файл "C\_Task1.html". В этом файле Вам нужно выбрать средствами библиотеки JQuery неактивные кнопки (button[disabled]) и вписать в теги span, которые идут сразу же после этих кнопок текст "This button is disabled".

#### Задание 2

Откройте файл "H\_Task1.html". В этом файле Вам нужно вставить в див неупорядоченный список на 3 элемента средствами библиотеки JQuery.

#### Задание 3

Откройте файл "H\_Task2.html". В этом файле Вам нужно выбрать параграф и затем закрасить его родительский элемент красным цветом. библиотеки JQuery.

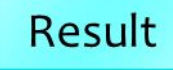

Result

Result